**Topic Notes** 

#### **Tufte's Design Principles**

CS 7450 - Information Visualization September 17, 2012 John Stasko

Please see appropriate books for missing images

#### **Today's Agenda**

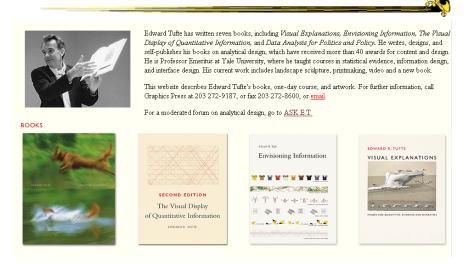

Fall 2012

CS 7450

# **Graphical Excellence**

- Principles
  - Graphical excellence is the well-designed presentation of interesting data---a matter of substance, of statistics, and of design
  - Graphical excellence consists of complex ideas communicated with clarity, precision and efficiency

According to Tufte

3

Fall 2012

CS 7450

# **Graphical Excellence**

#### Principles

- Graphical excellence is that which gives to the viewer the greatest number of ideas in the shortest time with the least ink in the smallest space
- Graphical excellence is nearly always multivariate
- And graphical excellence requires telling the truth about the data

# Leveraging Human Capabilities

 Data graphics should complement what humans do well

"We thrive in information-thick worlds because of our marvelous and everyday capacities to select, edit, single out, focus, organize, condense, reduce, boil down, choose, categorize, catalog, classify, list, abstract, scan, look over, sort, integrate, blend, inspect, filter, lump, skip, smooth, chunk, average, approximate, cluster, aggregate, outline, summarize, itemize, review, dip into, flop through, browse, glance into, leaf through, skim, refine, enumerate, glean, synopsize, winnow the wheat from the chaff, and separate the sheep from the goats." **Vol.2, page 50** 

| Fall 2012 | CS 7450 | 5 |
|-----------|---------|---|
|           |         |   |

# Summary

- 1. Tell the truth
  - Graphical integrity
- 2. Do it effectively with clarity, precision...
  - Design aesthetics

#### Let's look at each of these

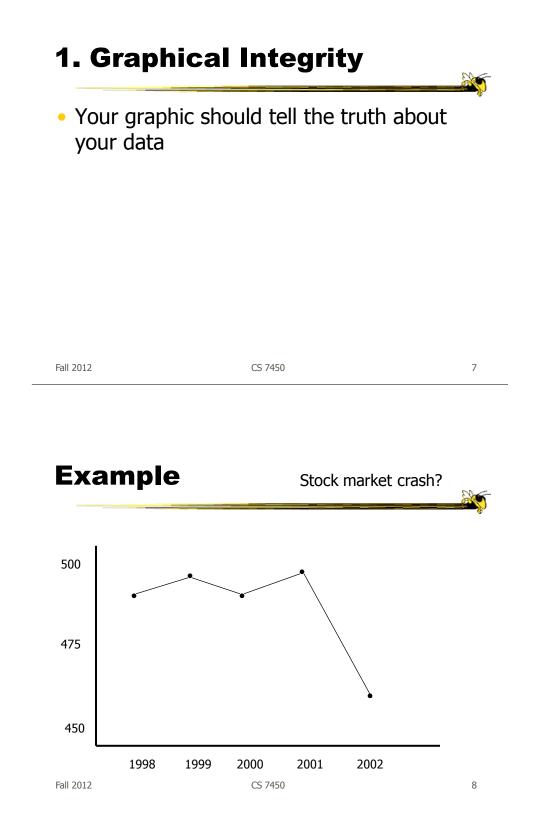

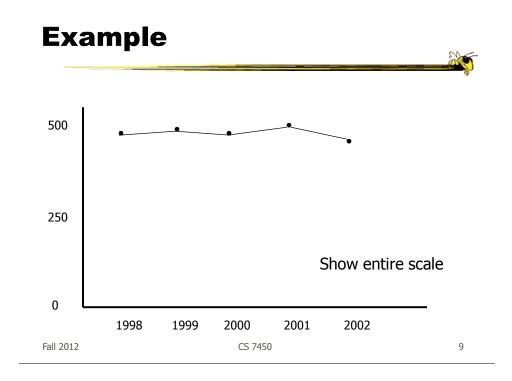

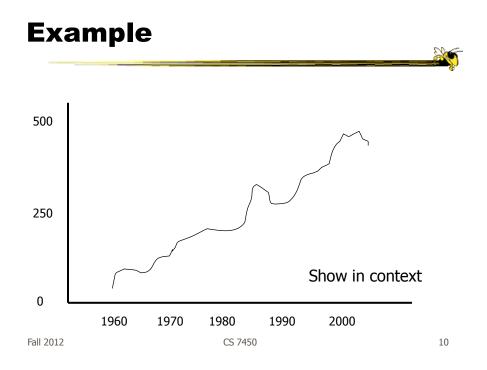

# **Chart Integrity**

- Where's baseline?
- What's scale?
- What's context?

Fall 2012

CS 7450

Vol 1, p. 54 (1)

Where's 0? Note middle `70

# Vol 1, p 54 (2)

What's being compared?

Fall 2012

CS 7450

13

Vol 1, 57

Scale?

# Vol 1, p. 61

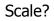

| Fall | 2012 |
|------|------|
| run  | 2012 |

CS 7450

15

# Vol 1, p. 74

Great work!

### Vol 1, p. 74

Ahhhh

Show the context

| Fall 2012 | CS 7450 | 17 |
|-----------|---------|----|
|           |         |    |

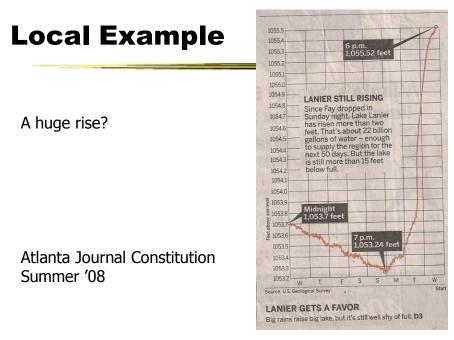

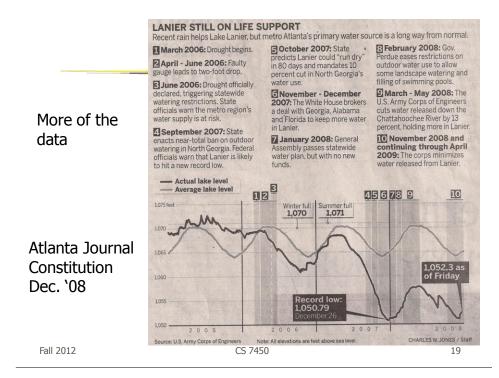

### Watch Size Coding

Height/width vs. area vs. volume

### Vol 1, p. 69

area = value?

| Fall 2012 | CS 7450 | 21 |
|-----------|---------|----|

Vol 1, p. 62

volume = value?

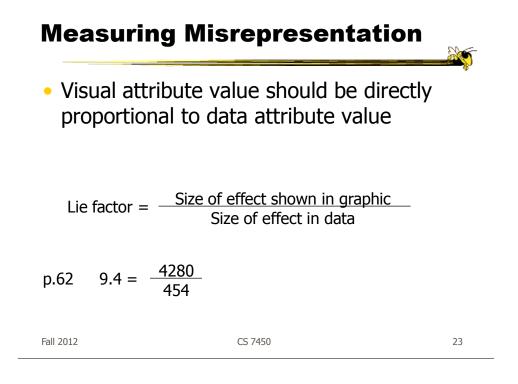

# **2. Design Aesthetics**

• Set of principles to help guide designers

# **Design Principles**

#### • Maximize data-ink ratio

| Data ink ratio = | Data ink                                                                                                    |
|------------------|----------------------------------------------------------------------------------------------------|
|                  | Total ink used in graphic                                                                                        |
| =                | <ul> <li>proportion of graphic's ink devoted<br/>to the non-redundant display of<br/>data-information</li> </ul> |

| Fall 2012 | CS 7450 | 25 |
|-----------|---------|----|

#### Vol 1, p. 94

Bad

# Vol 1, p. 30

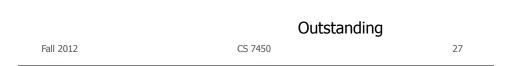

#### More...

- Above all else, show the data
- Maximize the data-ink ratio
- Erase non-data-ink
- Erase redundant data-ink
- Revise and edit

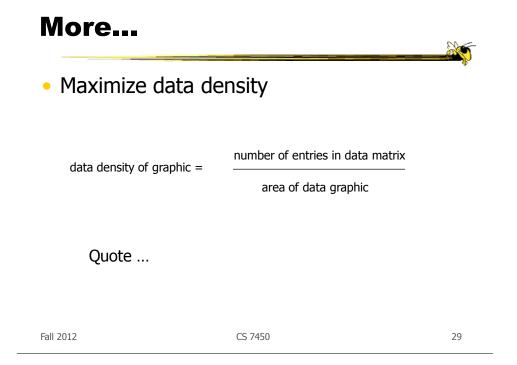

### **Maximize Data Density**

"Data-rich designs give a context and credibility to statistical evidence. Low-information designs are suspect: what is left out, what is hidden, why are we shown so little? High-density graphics help us to compare parts of the data by displaying much information within the view of the eye: we look at one page at a time and the more on the page, the more effective and comparative our eye can be. The principle, then, is:

Maximize data density and the size of the data matrix, within reason."

#### Vol 1, p 168

Fall 2012

CS 7450

# **Redesign charts**

• Bar chart, scatter plot, box plot

Fall 2012

CS 7450

31

#### **Bar chart**

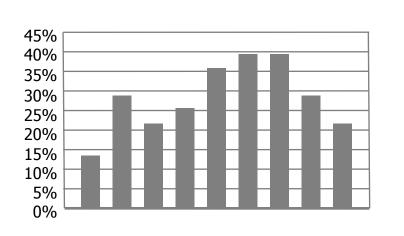

Fall 2012

CS 7450

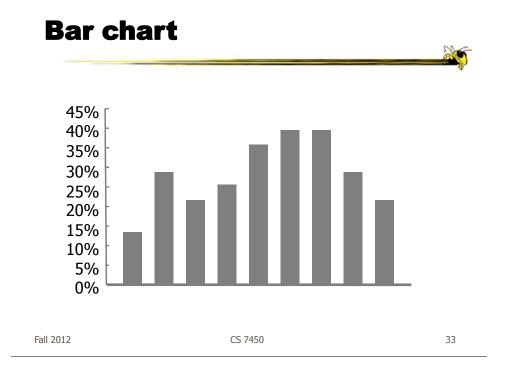

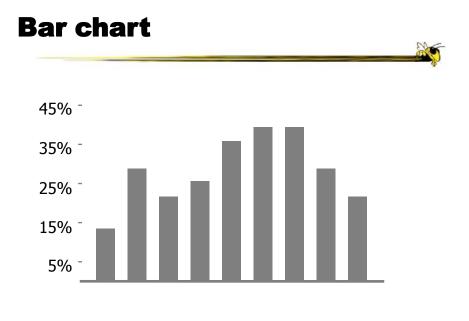

Fall 2012

CS 7450

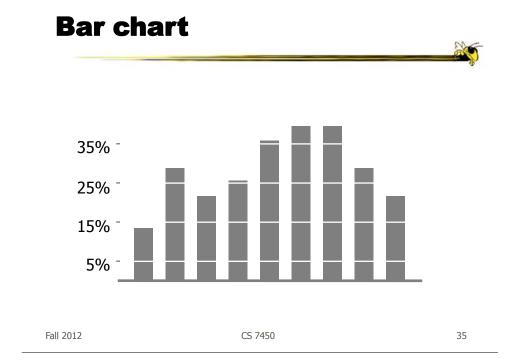

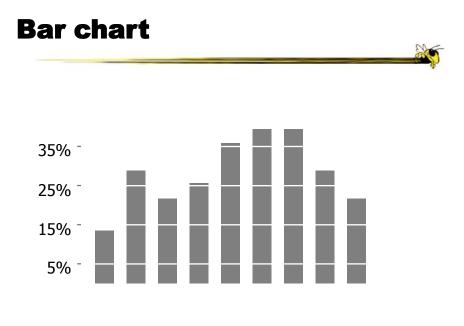

Fall 2012

CS 7450

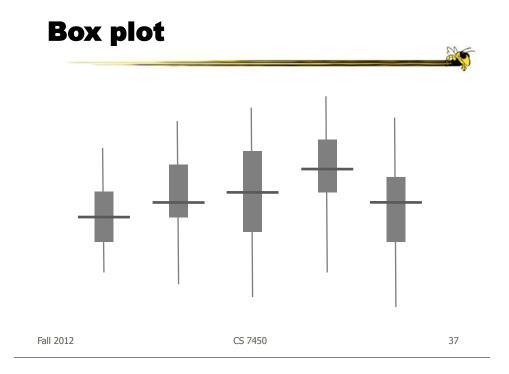

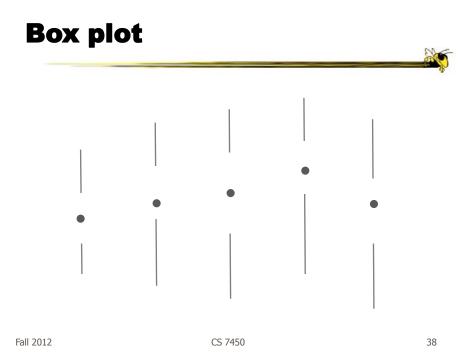

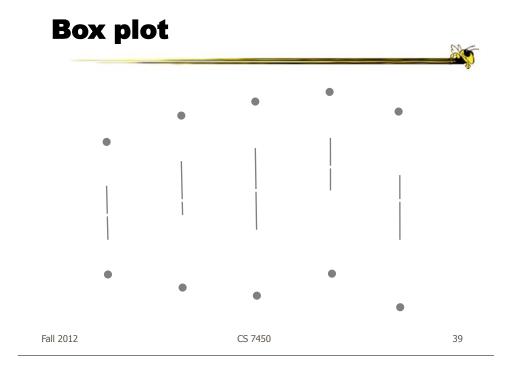

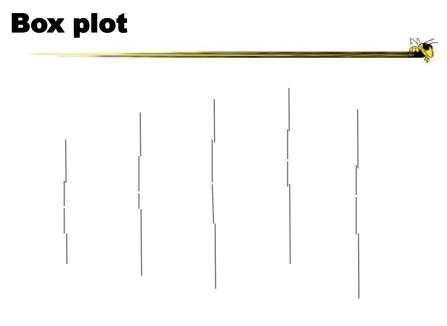

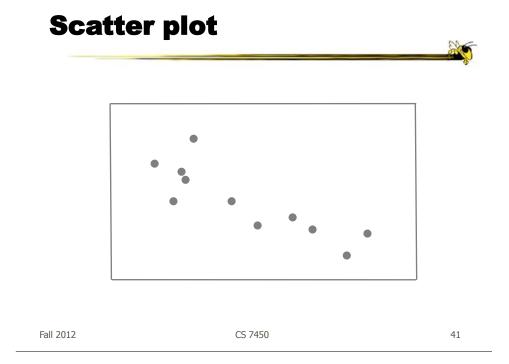

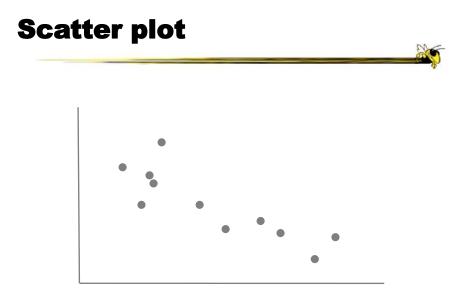

CS 7450

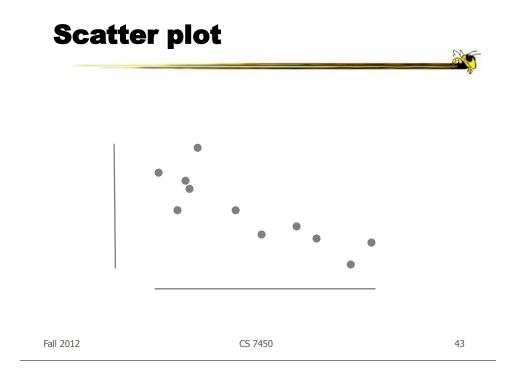

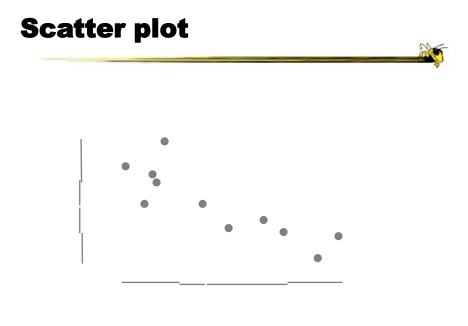

Fall 2012

CS 7450

# **Design Principles**

#### Avoid chartjunk

 Extraneous visual elements that detract from message

Fall 2012

CS 7450

45

#### Vol 1, p 108

A classic

Diamonds Were A Girl's Best Friend

Fall 2012

CS 7450

47

#### **USA Today**

http://www.usatoday.com/news/snapshot.htm

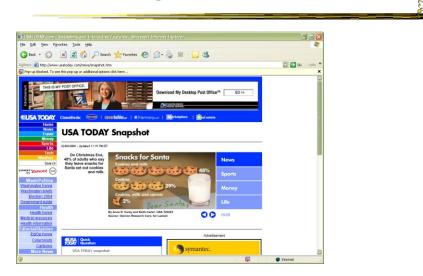

Fall 2012

CS 7450

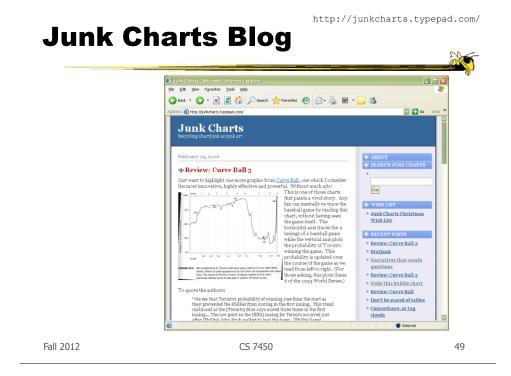

#### **More Thoughts**

Great narrative: Vol.2, bottom page 33-34

### **Rethink That?**

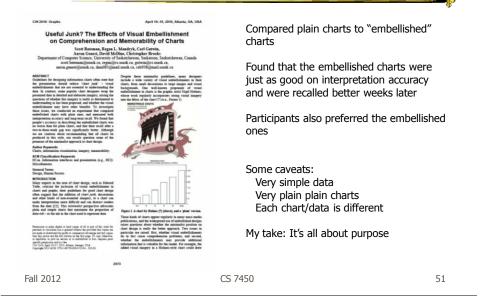

# **Design Principles**

- Utilize multifunctioning graphical elements (macro/micro readings)
  - Graphical elements that convey data information and a design function

### Vol 1, p 140

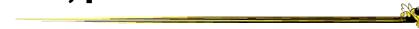

CS 7450

53

#### Vol 1, p. 141

US Army Divisions going to France in WW I

Leonard P. Ayres *The War with Germany* 1919

CS 7450

Michel E. Turgot Louis Bretz

*Plan de Paris* 1739

Fall 2012

CS 7450

55

Vol 2, p. 37

Manhattan 1989 Manhattan Map Company

Viet Nam Memorial in Washington D.C.

Maya Ying Lin

58,000+ dead soldiers

Fall 2012

CS 7450

57

# Vol 2, p. 44

Names listed chronologically by death

Fall 2012

CS 7450

# **Design Principles**

#### Use small multiples

 Repeat visually similar graphical elements nearby rather than spreading far apart

### Vol 1, p. 170

23 hours of LA air pollution

Fall 2012

CS 7450

61

# Vol 1, p. 173

Chromosomes of man, chimpanzee, gorilla & orangutan

# Vol 1, p. 174

Consumer Reports

| Fall | 2012 |
|------|------|
|      |      |

CS 7450

63

### Vol 2, p. 68

**NY Trains** 

How to draw letters

Fall 2012

CS 7450

65

### Vol 2, p. 69

Calligraphy

X

#### **More Recent Additions**

|                             | Sparklines: theory and practice                                                                                                    |      |
|-----------------------------|----------------------------------------------------------------------------------------------------|------|
|                             | Theory of sparklines (small, intense, simple datawords) along with many practical examples of recent sparkline developments Edward Tufte's book. Beautiful Evidence.                                                                                                    | From |
| Sparklines                  | Edward Tufte, May 27, 2004                                                                                                    |      |
| Small, repeated graphics    | Sparklines: theory and practice<br>Theory of sparklines (small, intense, simple datawords) along with many practical examples of recent sparkline developments<br>Excerpts from Edward Tufte, <i>Beautiful Evidence</i> . New examples or helpful comments much appreciated<br>ET |      |
| (frequently line<br>graphs) | Sparklines: Intense, Simple, Word-Sized Graphics                                                                                                    |      |
|                             | THE most common data display is a noun followed by some numbers.<br>For example, a medical patient's current level of glucose is typically<br>reported in a clinical record as a word and number:                                                                                 |      |
| Fall 2012                   | CS 7450                                                                                                    | 67   |

### **Sparkline Examples**

# **Design Principles**

- Show mechanism, process, dynamics, and causality
  - Cause and effect are key
  - Make graphic exhibit causality

Space shuttle case we discussed first day

| Fall 2012 | CS 7450 | 69 |
|-----------|---------|----|
|           |         |    |

#### Vol 3, p. 144

Washington Post

# **Design Principles**

- Escape flatland
  - Data is multivariate
  - Doesn't necessarily mean 3D projection

Fall 2012

CS 7450

71

#### Vol 2, p. 12

Guide for visitors to Ise Shrine, Japan

CS 7450

| Timetable | for Java railroad line |    |
|-----------|------------------------|----|
| Fall 2012 | CS 7450                | 73 |
|           |                        |    |

Vol 3, p. 90

Music history

#### Steve Chapple and Reebee Garofalo

CS 7450

### **Design Principles**

- Utilize layering and separation
  - -1+1 = 3 or more
  - Good or bad

| Fall 2012 |  |
|-----------|--|
|-----------|--|

CS 7450

75

Vol 2, p. 54

**IBM Series III Copier** 

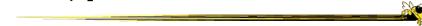

| Fall  | 2012 |
|-------|------|
| i aii | 2012 |

CS 7450

### **Design Principles**

Utilize narratives of space and time

Tell a story of position and chronology through visual elements

X

Vol 1, p.43 & Vol 2, p 110

|                   | an |
|-------------------|----|
| Fall 2012 CS 7450 | 79 |

### Vol 2, p. 102

Czech air schedule

China railway timetable

Fall 2012

CS 7450

### **Design Principles**

#### Content is king

- Quality, relevance and integrity of the content is fundamental
- What's the analysis task? Make the visual design reflect that
- Integrate text, chart, graphic, map into a coherent narrative

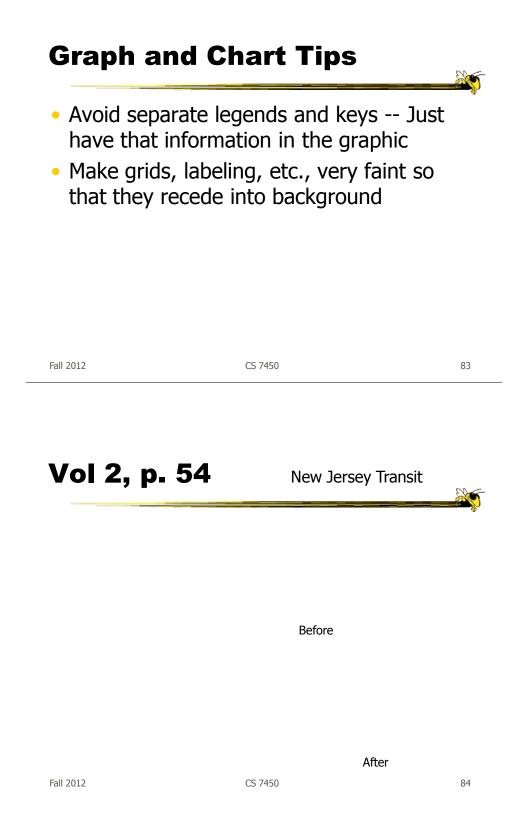

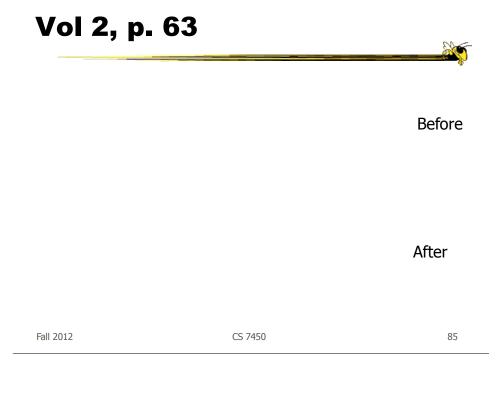

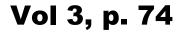

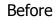

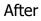

CS 7450

### **Using Color Effectively**

 "The often scant benefits derived from coloring data indicate that even putting a good color in a good place is a complex matter. Indeed, so difficult and subtle that avoiding catastrophe becomes the first principle in bringing color to information: *Above all, do no harm.*"

| Fall 2012 | CS 7450 | 87 |
|-----------|---------|----|

### **Proper Color Use**

- To label
- To measure
- To represent or imitate reality
- To enliven or decorate

# Examples

The bad...

Fall 2012

CS 7450

89

### Vol 1, p. 153

### Description

20

"..despite its clever and multifunctioning data measure, formed by crossing two four-colored grids, this is a puzzle graphic. Deployed here, in a feat of technological virtuousity, are 16 shades of color spread on 3,056 counties, a monument to a sophisticated computer graphics system. But it is surely a graphic experienced verbally not visually. Over and over, the viewers must run little phrases through their minds, trying to maintain the right pattern of words to make sense of the visual montage: "Now let's see, purple represents counties where there are both high levels of male cardiovascular disease mortality and 11.6 to 56.0 percent of the households have more than 1.01 persons per room..."

Fall 2012

CS 7450

91

### Vol 2, p. 82

"Color's multidimensionality can also enliven and inform what users must face at computer terminals, although some color applied to display screens has made what should be a straight-forward tool into something that looks like a grim parody of a video game."

Fall 2012

CS 7450

93

Vol 3, p. 77

### Examples

• The good...

Fall 2012

CS 7450

95

20

## Vol 2, p. 91 & Vol 3, p. 76

Swiss Mountain Map

Fall 2012

CS 7450

97

#### **Guides for Enhancing Visual Quality**

Attractive displays of statistical info

- have a properly chosen format and design
- use words, numbers and drawing together
- reflect a balance, a proportion, a sense of relevant scale
- display an accessible complexity of detail
- often have a narrative quality, a story to tell about the data
- are drawn in a professional manner, with the technical details of production done with care
- avoid content-free decoration, including chartjunk

### **Information Overload**

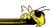

What about confusing clutter? Information overload? Doesn't data have to "boiled down" and "simplified"? These common questions miss the point, for the quantity of detail is an issue completely separate from the difficultly of reading. *Clutter and confusion are failures of design, not attributes of information.* Often the less complex and less subtle the line, the more ambiguous and less interesting is the reading. Stripping the detail out of data is a style based on personal preference and fashion, considerations utterly indifferent to substantive content. **Vol. 2, p. 51** 

Fall 2012

CS 7450

99

### **Minard graphic**

size of army direction Fall 2012 latitude longitude CS 7450 temperature date

### **Graphical Displays Should**

- Show the data
- Induce the viewer to think about substance rather than about methodology, graphic design the technology of graphic production, or something else
- Avoid distorting what the data have to say
- Present many numbers in a small space
- Make large data sets coherent
- Encourage the eye to compare different pieces of data

- Reveal the data at several levels of detail, from a broad overview to the fine structure
- Serve a reasonably clear purpose: description, exploration, tabulation, or decoration
- Be closely integrated with statistical and verbal descriptions of a data set

| Fal | 120 | )12 |
|-----|-----|-----|
|     |     |     |

CS 7450

101

### Website & Seminar

| /ork of Edward Tufte and Graphics Press - Mozilla Firefox                                                                                                    |                                                                                   |                                                                                                    |          |
|----------------------------------------------------------------------------------------------------|-----------------------------------------------------------------------------------|----------------------------------------------------------------------------------------------------|----------|
| Vjew Higtory Bookmarks Tools Help                                                                                                    |                                                                                   |                                                                                                    | 0        |
| F C 🗙 🏠 📄 http://www.edwardtufte.com/tufte/                                                                                                    |                                                                                   | 🖒 • 🚺 • tufte                                                                                                    | P        |
| sted 🏶 Getting Started 🔝 Latest Headlines 🔌 7450 🔧 gmail 🔤 Marietta 🖥                                                                                                    | tz 🔌 Zimbra N Traffic                                                             |                                                                                                    |          |
| E BOOKS COURSES POSTERS AND GRAPH PAPER FINE ART<br>ET WRITINGS, ARTWORKS, NEWS DOGS & OTHERS OF GRAPHICS PR                                                                                                    | SCOLFIOKE ASK E.T. CI                                                             | PPING CART/<br>HECKOUT                                                                                                    | <u>^</u> |
| WORK OF EDWARD TUFTE AND GRAPHICS PRESS<br>PHICS PRESS LLC P.O. BOX 430 CHESHIRE, CT 06410 800 822-2454 FA                                                                                                    | X 203 272-8600                                                                    |                                                                                                    | _        |
| SENTING DATA AND INFORMATION:<br>NRE-DAY COURSE TAUGHT BY EDWARD TUFTE                                                                                                    |                                                                                   |                                                                                                    |          |
| pics covered in this <u>one-day course</u> include:                                                                                                    | Durham, North Caroli                                                              |                                                                                                    |          |
| indamental strategies of analytical design<br>valuating evidence used in presentations<br>tatustical data tables, graphics, and semi-graphics<br>sources, scientific, research, and financial presentations<br>complexity and clamy<br>effective presentations: on paper and in person<br>technica design<br>are of PowerPoint, video, overheads, and handouts<br>multi-media, internat, and webnites<br>redbolity of presentations<br>immahon and scientific visualizations<br>many practical examples | Atlanta, Georgia<br>Arlington, Virgina<br>Seattle, Washington<br>Portland, Oregon | March 10, 2009<br>March 12, 2009<br>March 13, 2009<br>April 6, 2009<br>April 7, 2009<br>April 8, 2009<br>April 28, 2009<br>April 28, 2009<br>May 1, 2009 |          |

### **Discussion Forum**

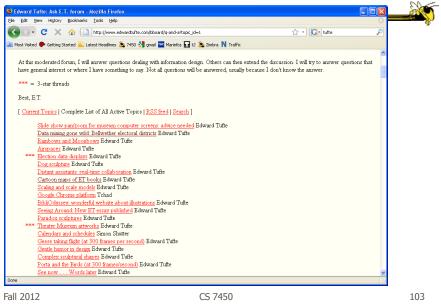

### **Interesting Contrast**

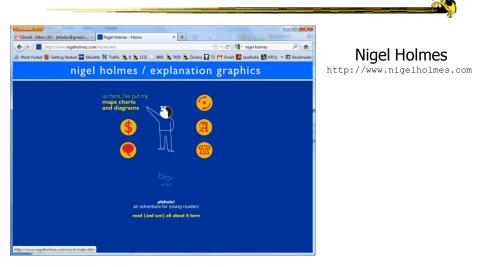

Good gallery: http://simplecomplexity.net/nigel-holmes-gallery/

### **HW 4**

- Data analysis with Many Eyes
- Due next Monday

| Fall | 2012 |
|------|------|
|      |      |

CS 7450

105

### Upcoming

- Few's Design Principles
  - Reading

Few chapters 5-12

- InfoVis systems & toolkits
  - Reading
     Viegas et al, '07

### **Sources Used**

- E. Tufte, *The Visual Display of Quantitative Information*
- E. Tufte, Envisioning Information
- E. Tufte, Visual Explanations

Fall 2012

CS 7450